# <span id="page-0-0"></span>**odbrasil Documentation**

*Release 0.1*

**Christian S. Perone**

June 30, 2012

# **CONTENTS**

#### Release v0.1. (*[Installation](#page-0-0)*)

odbrasil is an *Apache 2.0 licensed* Python module to extract Brazilian government open data. The aim of the project is to provide an unified, organized and well-documented API to extract and parse (typically into [Pandas](http://pandas.pydata.org) data structures) the government open data.

Today we have some projects doing scraping of the open data, but these projects doesn't offer a parse for [Pandas](http://pandas.pydata.org) and do not have an unified and organized API, most of them are just *scripts* created in a hurry on Hackatons and do not have any documentation.

The API we're working on is simple and easy-to-use, intended not only for programmers but also for statisticians that doesn't have a strong background development.

We **really need** the community support in order to cover a great part of the API available for the government open data, if you want to help, join us on Github.

I have chosen the Pandas because it is becoming the *lingua franca* of the Python data analysis toolkits and because it is integrated with [matplotlib](http://matplotlib.sourceforge.net/) and [scipy/numpy](http://docs.scipy.org/doc/) ecosystem.

Here is an example of what the API can do:

```
>>> from odbrasil.legislativo import camara
>>> api = camara.Deputados()
>>> deputados = api.get_deputados()
>>> deputados
<class 'pandas.core.frame.DataFrame'>
Int64Index: 512 entries, 0 to 511
Data columns:
anexo 512 non-null values
email 512 non-null values
fone 512 non-null values
gabinete 512 non-null values
idParlamentar 512 non-null values
nome 512 non-null values
nomeParlamentar 512 non-null values
partido 512 non-null values
sexo 512 non-null values
uf 512 non-null values
dtypes: object(10)
```

```
>>> vcounts = deputados.partido.value_counts()
>>> vcounts
PT 86
PMDB 80
PSDB 52
PSD 48
PP 39
PR 36
PSB 30
DEM 28
PDT 26
PTB 20
PSC 16
PCdoB 12
PV 10
PRB 9
PPS 9
PTdoB 3
PSOL 3
PSL 1
```
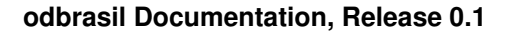

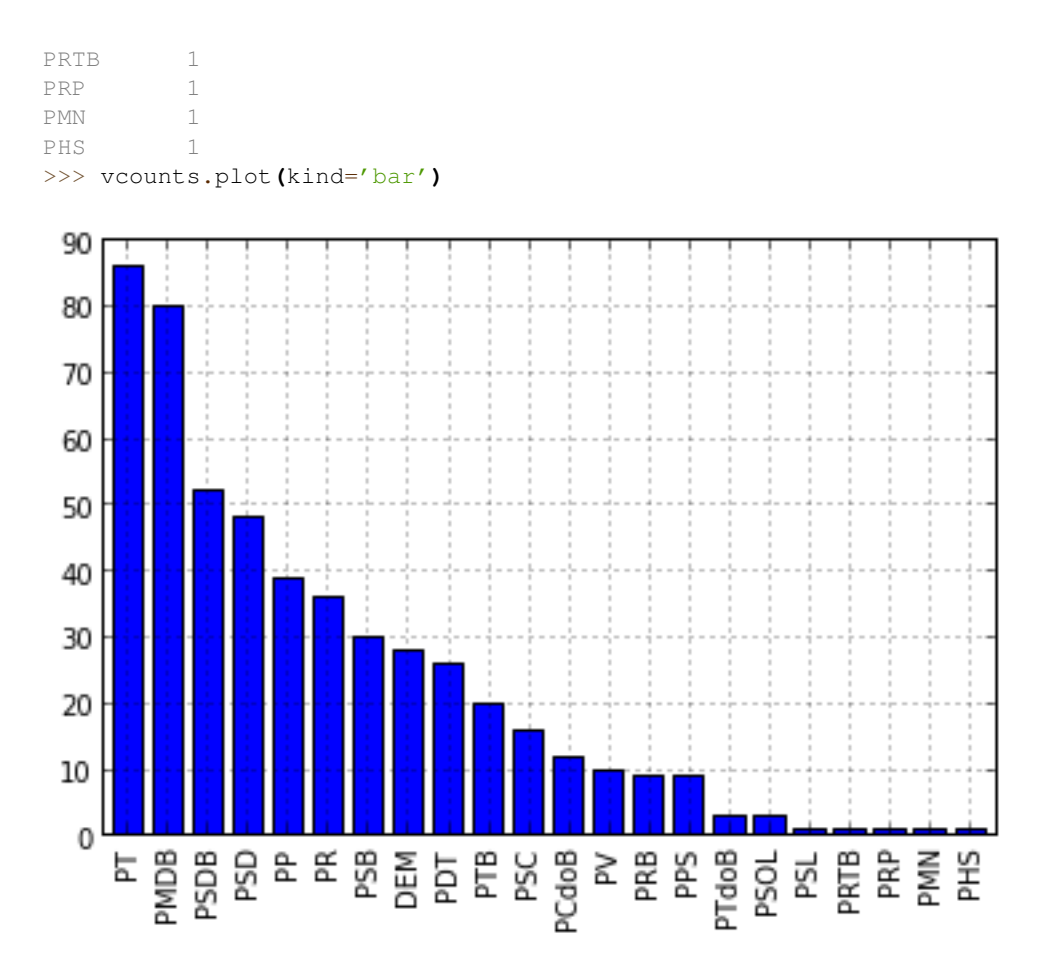

>>> uf\_deputados = deputados.uf.value\_counts**()** >>> uf\_deputados.plot**(**kind='barh'**)**

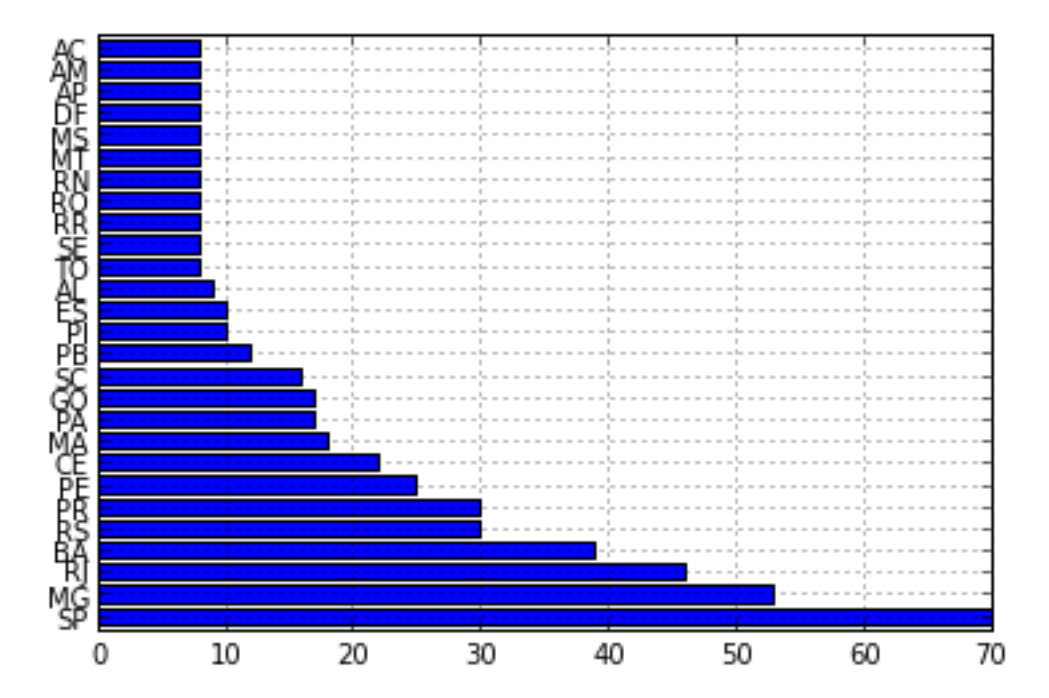

See the API documentation for more information.

### **CHAPTER**

**ONE**

## **INSTALLATION**

You can use pip to install odbrasil module and its dependencies, it is recommended that you have already installed scipy/numpy and matplotlib from your distro, in Ubuntu for instance:

sudo apt-get install python-numpy python-scipy python-matplotlib

And to install odbrasil:

pip install odbrasil

Simple and easy as that.

# **API DOCUMENTATION**

If you are looking for information on a specific function, class or method, this part of the documentation is for you.

### **2.1 API**

This part of the documentation covers all the interfaces of odbrasil.

Note: odbrasil usually returns the data extracted as a Pandas [DataFrame,](http://pandas.pydata.org/pandas-docs/stable/dsintro.html#dataframe) to get a better introduction on how to use it, see [Pandas documentation.](http://pandas.pydata.org/pandas-docs/stable/)

### **2.1.1 Legislativo**

#### **odbrasil.legislativo.camara**

This module implements the methods to extract the information present on on the government site for open data: <http://www2.camara.gov.br/transparencia/dados-abertos>

class odbrasil.legislativo.camara.**Deputados**

Bases: [odbrasil.legislativo.camara.RESTServiceClient](#page-0-0)

This class is responsible by accessing, extracting and parsing the data from the [Deputados](http://www.camara.gov.br/SitCamaraWS/Deputados.asmx) government endpoint.

#### **get\_deputados**(*format='pandas'*, *\*\*params*)

This method will get a Deputados list in various formats, use the format parameter to define which parameter you want to parse the data.

#### Parameters

- format "pandas" or "xml"
- params extra parameters will be redirected to Requests

Return type the parsed xml or the pandas *DataFrame*.

#### class odbrasil.legislativo.camara.**Orgaos**

Bases: [odbrasil.legislativo.camara.RESTServiceClient](#page-0-0)

This class is responsible by accessing, extracting and parsing the data from the [Orgaos](http://www.camara.gov.br/SitCamaraWS/Orgaos.asmx) government endpoint.

#### **get\_orgaos**(*format='pandas'*, *\*\*params*)

This method will get a Orgaos list in various formats, use the format parameter to define which parameter you want to parse the data.

Parameters

- format "pandas" or "xml"
- **params** extra parameters will be redirected to Requests

Return type the parsed xml or the pandas *DataFrame*.

class odbrasil.legislativo.camara.**RESTServiceClient**

Bases: object

The base class used by other subclasses to retrieve data from the government webservices. If you want to subclass this class, you have to define two class variables on your subclass, called base\_url and the expected content\_type. See [Deputados](#page-0-0) for reference.

This class is responsible for keeping the common functionality used by the service clients, like using the User-Agent as odbrasil/1.0 for instance.

Note: you shouldn't use this [RESTServiceClient](#page-0-0) on your application except if you really need to customize the internals of the REST client.

#### **get**(*service*, *\*\*params*)

This method uses the baseurl parameter and concats the service parameter into it to create the request URL. Any extra param passed to this method by the params parameter will be redirected to the Requests request.

#### Parameters

- service the service, i.e. 'ObterDeputados'
- params extra parameters to be used by Requests

Return type the Requests request response

odbrasil.legislativo.camara.**pandas\_parse\_deputados**(*xml\_deputado\_list*) Method used to parse a xml parsed list of deputado elements into a pandas *DataFrame*.

> Parameters xml\_deputado\_list – the xml parsed data returned by calling [Deputados.get\\_deputados\(\)](#page-0-0) with the format as 'xml' instead of 'pandas'.

odbrasil.legislativo.camara.**pandas\_parse\_orgao**(*xml\_orgao\_list*)

Method used to parse a xml parsed list of orgao elements into a pandas *DataFrame*.

**Parameters xml\_orgao\_list** – the xml parsed data returned by calling  $Orgaos.get\_orgaos()$ with the format as 'xml' instead of 'pandas'.

### **CHAPTER**

**THREE**

## **LICENSE**

Copyright 2012 Christian S. Perone

Licensed under the Apache License, Version 2.0 (the "License"); you may not use this file except in compliance with the License. You may obtain a copy of the License at

<http://www.apache.org/licenses/LICENSE-2.0>

Unless required by applicable law or agreed to in writing, software distributed under the License is distributed on an "AS IS" BASIS, WITHOUT WARRANTIES OR CONDITIONS OF ANY KIND, either express or implied. See the License for the specific language governing permissions and limitations under the License.

### **3.1 Contributors**

Christian S. Perone [\[twitter\]](http://www.twitter.com/tarantulae) [\[blog\]](http://pyevolve.sourceforge.net/wordpress) [\[github\].](https://github.com/perone)

# **PYTHON MODULE INDEX**

### o

odbrasil.legislativo.camara, ??